# estpassport問題集

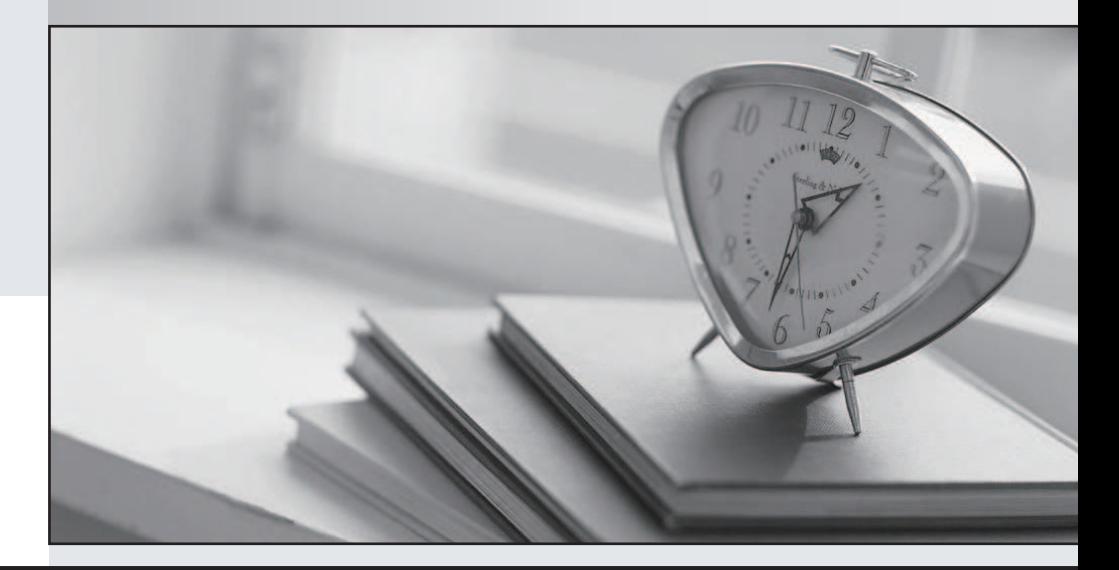

# 更に上のクオリティ 更に上のサービス

一年で無料進級することに提供する Http://www.testpassport.jp

# **Exam** : **1Z0-147**

# **Title** : Oracle9i program with pl/sql

# **Version** : DEMO

# **1.What can you do with the DBMS\_LOB package?**

A.Use the DBMS\_LOB.WRITE procedure to write data to a BFILE.

B.Use the DBMS\_LOB.BFILENAME function to locate an external BFILE.

C.Use the DBMS\_LOB.FILEEXISTS function to find the location of a BFILE.

D.Use the DBMS\_LOB.FILECLOSE procedure to close the file being accessed.

# **Correct:D**

**2.Examine this procedure: CREATE OR REPLACE PROCEDURE ADD\_PLAYER (V\_ID IN NUMBER, V\_LAST\_NAME VARCHAR2) IS BEGIN INSERT INTO PLAYER (ID,LAST\_NAME) VALUES (V\_ID, V\_LAST\_NAME); COMMIT; END; This procedure must invoke the UPD\_BAT\_STAT procedure and pass a parameter. Which statement, when added to the above procedure, will successfully invoke the UPD\_BAT\_STAT procedure?**

A.EXECUTE UPD\_BAT\_STAT(V\_ID);

B.UPD\_BAT\_STAT(V\_ID);

C.RUN UPD\_BAT\_STAT(V\_ID);

D.START UPD\_BAT\_STAT(V\_ID);

# **Correct:B**

# **3.Which three describe a stored procedure? (Choose three.)**

A.A stored procedure is typically written in SQL.

B.By default, a stored procedure executes with the privileges of its owner.

C.A stored procedure has three parts: the specification, the body, and the exception handler part .

D.A stored procedure is stored in the database and can be shared by a number of programs.

E.A stored procedure offers some advantages over a standalone SQL statement, such as programmable functionality and compiled code.

# **Correct:B D E**

**4.Examine this package: CREATE OR REPLACE PACKAGE pack\_cur IS CURSOR c1 IS SELECT prodid FROM product ORDER BY prodid DESC; PROCEDURE proc1; PROCEDURE proc2; END pack\_cur; / CREATE OR REPLACE PACKAGE BODY pack\_cur IS v\_prodid NUMBER; PROCEDURE proc1 IS BEGIN OPEN c1; LOOP FETCH c1 INTO v\_prodid; DBMS\_OUTPUT.PUT\_LINE('Row is: ' || c1%ROWCOUNT); EXIT WHEN c1%ROWCOUNT >= 3; END LOOP; END proc1; PROCEDURE proc2 IS BEGIN LOOP FETCH c1 INTO v\_prodid; DBMS\_OUTPUT.PUT\_LINE('Row is: ' ||c1%ROWCOUNT); EXIT WHEN c1%ROWCOUNT >= 6; END LOOP; CLOSE c1; END proc2; END pack\_cur; / The product table has more than 1000 rows. The SQL\*Plus SERVEROUTPUT setting is turned on in your session. The product table has more than 1000 rows. The SQL\*Plus SERVEROUTPUT setting is turned on in your session. The product table has more than 1000 rows. The SQL\*Plus SERVEROUTPUT setting is turned on in yoursession. You execute the procedure PROC1 from SQL\*Plus with the command: The product table has more than 1000 rows. The SQL\*Plus SERVEROUTPUT setting is turned on in your session. You execute the procedure PROC1 from SQL\*Plus with the command: EXECUTE pack\_cur.proc1 You execute the procedure PROC1 from SQL\*Plus with the command: EXECUTE pack\_cur.proc1 You execute the procedure PROC1 from SQL\*Plus with the command: EXECUTE pack\_cur.proc1 What is the output in your session? EXECUTE pack\_cur.proc1 What is the output in your session? What is the output in your session? A. ERROR at line 1: What is the output in your session? A. ERROR at line 1: A. ERROR at line 1: B. Row is:**

A.ERROR at line 1:

B.Row is: which is a set of the set of the set of the set of the set of the set of the set of the set of the set of the set of the set of the set of the set of the set of the set of the set of the set of the set of the set C.Row is: D.Row is: Row is: E.Row is: 1 Row is: F.Row is: 1 Row is: 2 G.Row is: 1 Row is: 2 Row is: 3 H.Row is: 1 Row is: 2 Row is: 3 Row is: 2 Row is: 3 I.Row is: 4 J.Row is: 4 Row is: 5 K.Row is: 4 Row is: 5 Row is: 6 Row is: 5 Row is: 6

# **Correct:E F G H**

**5.Examine this procedure: CREATE OR REPLACE PROCEDURE INSERT\_TEAM (V\_ID in NUMBER, V\_CITY in VARCHAR2 DEFAULT 'AUSTIN', V\_NAME in VARCHAR2) IS BEGIN INSERT INTO TEAM (id, city, name) VALUES (v\_id, v\_city, v\_name); COMMIT; END; Which two statements will successfully invoke this procedure in SQL\*Plus? (Choose two.)**

A.EXECUTE INSERT\_TEAM;

B.EXECUTE INSERT\_TEAM(3, V\_NAME=>'LONGHORNS', V\_CITY=>'AUSTIN');

C.EXECUTE INSERT\_TEAM(3,'AUSTIN','LONGHORNS');

D.EXECUTE INSERT TEAM (V\_ID := 3, V\_NAME := 'LONGHORNS', V\_CITY := 'AUSTIN'); E.EXECUTE INSERT\_TEAM (3,'LONGHORNS');

# **Correct:B C**

**6.You need to create a DML trigger. Which five pieces need to be identified? (Choose five.)** A.table

B.DML event C.trigger body D.package body E.package name F.trigger name G.system event H.trigger timing

# **Correct:A B C F H**

**7.This statement fails when executed: CREATE OR REPLACE TRIGGER CALC\_TEAM\_AVG AFTER INSERT ON PLAYER BEGIN INSERT INTO PLAYER\_BAT\_STAT (PLAYER\_ID, SEASON\_YEAR,AT\_BATS,HITS) VALUES (:NEW.ID, 1997, 0,0); END; To which type must you convert the trigger to correct the error?**

A.row B.statement and the statement of the statement of the statement of the statement of the statement of the statement of the statement of the statement of the statement of the statement of the statement of the statement of th C.ORACLE FORM trigger D.before **Correct:A** 

**8.Examine this package:**

```
CREATE OR REPLACE PACKAGE discounts
TS
  g id NUMBER := 7839;
  discount rate NUMBER := 0.00;PROCEDURE display price (p price NUMBER);
END discounts;
CREATE OR REPLACE PACKAGE BODY discounts
IS
  PROCEDURE display_price (p_price NUMBER)
  IS
  BEGIN
   DBMS OUTPUT.PUT LINE ('Discounted '||
         TO CHAR(p price*NVL(discount rate, 1)));
  END display price;
  BEGIN
    discount rate := 0.10;END discounts;
7
```
A.The value of DISCOUNT\_RATE always remains 0.00 in a session.

B. The value of DISCOUNT RATE is set to 0.10 each time the package is invoked in a session.

C. The value of DISCOUNT RATE is set to 1.00 each time the procedure DISPLAY PRICE is invoked.

D.The value of DISCOUNT\_RATE is set to 0.10 when the package is invoked for the first time in a session. The contract of the contract of the contract of the contract of the contract of the contract of the contract of the contract of the contract of the contract of the contract of the contract of the contract of the c

## **Correct:D**

## **9.Examine this code:**

```
CREATE OR REPLACE PACKAGE comm package
IS
  g comm NUMBER := 10;
  PROCEDURE reset comm (p comm IN NUMBER) ;
END comm package;
\overline{I}
```
User Jones executes the following code at 9:01 am: EXECUTE comm package.g comm := 15

User Smith executes the following code at 9:05am: EXECUTE comm package.g comm := 20

A.g\_comm has a value of 15 at 9:06am for Smith.

B.g\_comm has a value of 15 at 9:06am for Jones.

C.g\_comm has a value of 20 at 9:06am for both Jones and Smith.

D.g\_comm has a value of 15 at 9:03am for both Jones and Smith.

E.g\_comm has a value of 10 at 9:06am for both Jones and Smith.

F.g\_comm has a value of 10 at 9:03 for both Jones and Smith.

# **Correct:B**

**10.Examine this code:**

```
CREATE OR REPLACE FUNCTION gen email name
(p first name VARCHAR2, p last name VARCHAR2, p id NUMBER)
RETURN VARCHAR2
IS
  v email name VARCHAR2(19);
BEGIN
  v email name := SUBSTR(p first name, 1, 1) | |
                  SUBSTR(p_last_name, 1, 7)
                                               \perp'@Oracle.com';
  UPDATE employees
         email = v email nameSET
  WHERE employee id = p id;
  RETURN v email name;
END;
```
A.DROP gen\_email\_name;

B.REMOVE gen\_email\_name;

C.DELETE gen\_email\_name;

D.TRUNCATE gen\_email\_name;

E.DROP FUNCTION gen\_email\_name;

F.ALTER FUNCTION gen\_email\_name REMOVE;

#### **Correct:E**

**11.The add\_player , upd\_player\_stat , and upd\_pitcher\_stat procedures are grouped together in a package. A variable must be shared among only these procedures. Where should you declare this variable?**

A.in the package body

B.in a database trigger

C.in the package specification

D.in each procedure's DECLARE section, using the exact same name in each

#### **Correct:A**

#### **12.Examine this code:**

```
CREATE OR REPLACE TRIGGER secure emp
BEFORE LOGON ON employees
BEGIN
  IF (TO CHAR(SYSDATE, 'DY') IN ('SAT', 'SUN')) OR
     (TO CHAR(SYSDATE, 'HH24:MI')
            NOT BETWEEN '08:00' AND '18:00')
  THEN RAISE APPLICATION ERROR (-20500, 'You may
       insert into the EMPLOYEES table only during
       business hours.');
  END IF;
END:
\overline{1}A.DML trigger
B.INSTEAD OF trigger
C.application trigger
D.system event trigger
E.This is an invalid trigger.
Correct:E
```
# **13.What happens during the execute phase with dynamic SQL for INSERT, UPDATE, and DELETE operations?**

A.The rows are selected and ordered.

B.The validity of the SQL statement is established.

C.An area of memory is established to process the SQL statement.

D.The SQL statement is run and the number of rows processed is returned.

E.The area of memory established to process the SQL statement is released.

# **Correct:D**

#### **14.Examine this package:**

```
CREATE OR REPLACE PACKAGE manage emps
   TS
     tax rate CONSTANT NUMBER(5,2) := .28;
     v id NUMBER;
     PROCEDURE insert emp (p deptno NUMBER, p sal NUMBER);
     PROCEDURE delete emp;
     PROCEDURE update emp;
     FUNCTION calc tax (p sal NUMBER)
       RETURN NUMBER;
 END manage emps;
 \primeCREATE OR REPLACE PACKAGE BODY manage emps
   TS
     PROCEDURE update sal
       (p raise amt NUMBER)
     IS
     BEGIN
       UPDATE emp
         SET sal = (sal * p raise amt) + salWHERE empno = v id;
      END;
   PROCEDURE insert emp
     (p deptno NUMBER, p sal NUMBER)
     IS
     BEGIN
       INSERT INTO emp (empno, deptno, sal)
        VALUES (v id, p deptno, p sal);
     END insert emp;
   PROCEDURE delete emp
     IS
     BEGIN
      DELETE FROM emp
        WHERE empno = v id;
     END delete emp;
   PROCEDURE update emp
     IS
      v sal NUMBER(10, 2);
       v raise NUMBER(10, 2);
A.one
B.two and the contract of the contract of the contract of the contract of the contract of the contract of the contract of the contract of the contract of the contract of the contract of the contract of the contract of the 
C.three
```
D.four E.five F.none

## **Correct:F**

**15.You need to remove the database trigger BUSINESS\_HOUR. Which command do you use to remove the trigger in the SQL\*Plus environment?**

A.DROP TRIGGER business\_hour;

B.DELETE TRIGGER business\_hour;

C.REMOVE TRIGGER business\_hour;

D.ALTER TRIGGER business\_hour REMOVE;

E.DELETE FROM USER\_TRIGGERS WHERE TRIGGER\_NAME = 'BUSINESS\_HOUR';

# **Correct:A**

# **16.Which three are valid ways to minimize dependency failure? (Choose three.)**

A.querying with the SELECT \* notation

B.declaring variables with the %TYPE attribute

C.specifying schema names when referencing objects

D.declaring records by using the %ROWTYPE attribute

E.specifying package.procedure notation while executing procedures

# **Correct:A B D**

**17.Procedure PROCESS\_EMP references the table EMP . Procedure UPDATE\_EMP updates rows of table EMP through procedure PROCESS\_EMP . There is a remote procedure QUERY\_EMP that queries the EMP table through the local procedure PROCESS\_EMP . The dependency mode is set to TIMESTAMP in this session. Which two statements are true? (Choose two.)**

A.If the signature of procedure PROCESS\_EMP is modified and successfully recompiles, the EMP table is invalidated.

B.If internal logic of procedure PROCESS\_EMP is modified and successfully recompiles, UPDATE\_EMP gets invalidated and will recompile when invoked for the first time.

C.If the signature of procedure PROCESS\_EMP is modified and successfully recompiles, UPDATE\_EMP gets invalidated and will recompile when invoked for the first time.

D.If internal logic of procedure PROCESS\_EMP is modified and successfully recompiles, QUERY\_EMP gets invalidated and will recompile when invoked for the first time.

E.If internal logic of procedure PROCESS\_EMP is modified and successfully recompiles, QUERY\_EMP gets invalidated and will recompile when invoked for the second time.

# **Correct:B E**

**18.You have a table with the following definition: CREATE TABLE long\_tab (id NUMBER, long\_col LONG); You need to convert the LONG\_COL column from a LONG data type to a LOB data type. Which statement accomplishes this task?**

A.ALTER TABLE long\_tab MODIFY (LONG\_COL CLOB);

B.EXECUTE dbms\_lob.migrate(long\_tab, long\_col, clob)

C.EXECUTE dbms\_manage.lob.migrate(long\_tab, long\_col, clob)

D.EXECUTE utl\_lob.migrate(long\_tab, long\_col, clob)

E.EXECUTE utl\_manage\_lob.migrate(long\_tab, long\_col, clob)

# **Correct:A**

# **19.Examine this code:**

```
CREATE OR REPLACE FUNCTION gen email name
(p first VARCHAR2, p last VARCHAR2)
RETURN VARCHAR2
TS
  v email name VARCHAR2(19);
BEGIN
  v email name := SUBSTR(p first, 1, 1) | |
                   SUBSTR(p last, 1, 7)
                                          11'@Oracle.com';
  RETURN v_email_name;
END:
\prime
```
A.This function is invalid.

B.This function can be used against any table.

C.This function cannot be used in a SELECT statement.

D.This function can be used only if the two parameters passed in are not null values.

E.This function will generate a string based on 2 character values passed into the function.

F. This function can be used only on tables where there is a p\_first and p\_last column.

# **Correct:B E**

**20.All users currently have the INSERT privilege on the PLAYER table. You only want your users to insert into this table using the ADD\_PLAYER procedure. Which two actions must you take? (Choose two.)**

A.GRANT SELECT ON ADD\_PLAYER TO PUBLIC;

B.GRANT EXECUTE ON ADD\_PLAYER TO PUBLIC;

C.GRANT INSERT ON PLAYER TO PUBLIC;

D.GRANT EXECUTE,INSERT ON ADD\_PLAYER TO PUBLIC;

E.REVOKE INSERT ON PLAYER FROM PUBLIC;

# **Correct:B E**